## **Harnessing Technology to Improve Your Practice**

May 28, 2020 10:00 AM – 11:30 AM

Presented by: Sheila Blackford, Hong Dao, and Rachel Edwards Practice Management Attorneys OSB Professional Liability Fund

Materials:

- PowerPoint slides
- The following written materials and more can be found on the PLF's website, [https://www.osbplf.org/:](https://www.osbplf.org/)
	- 1. Saving Text Messages as Part of the Client File, [https://www.osbplf.org/assets/forms/pdfs//Saving%20Text%20Messages%20as%20](https://www.osbplf.org/assets/forms/pdfs/Saving%20Text%20Messages%20as%20Part%20of%20the%20Client%20File.pdf) [Part%20of%20the%20Client%20File.pdf](https://www.osbplf.org/assets/forms/pdfs/Saving%20Text%20Messages%20as%20Part%20of%20the%20Client%20File.pdf)
	- 2. Send Text Messages to Your Clients Without Using Your Cell Phone, [https://www.osbplf.org/inpractice/send-text-messages-to-your-clients-without](https://www.osbplf.org/inpractice/send-text-messages-to-your-clients-without-using-your-cell-phone/)[using-your-cell-phone/](https://www.osbplf.org/inpractice/send-text-messages-to-your-clients-without-using-your-cell-phone/)
	- 3. Saving Text Messages,<https://www.osbplf.org/inpractice/saving-text-messages/>
	- 4. Client Portals: Take Control of Client Communication, [https://www.osbplf.org/inpractice/client-portals--take-control-of-client](https://www.osbplf.org/inpractice/client-portals--take-control-of-client-communication/)[communication/](https://www.osbplf.org/inpractice/client-portals--take-control-of-client-communication/)
	- 5. Working and Meeting in the Age of Social Distancing, [https://www.osbplf.org/inpractice/working-and-meeting-in-the-age-of-social](https://www.osbplf.org/inpractice/working-and-meeting-in-the-age-of-social-distancing-/)[distancing-/](https://www.osbplf.org/inpractice/working-and-meeting-in-the-age-of-social-distancing-/)
	- 6. Client Intake: Making it More Effective and Efficient, [https://www.osbplf.org/inpractice/client-intake--making-it-more-effective-and](https://www.osbplf.org/inpractice/client-intake--making-it-more-effective-and-efficient/)[efficient/](https://www.osbplf.org/inpractice/client-intake--making-it-more-effective-and-efficient/)
	- 7. CLE: More Than Just a Click: Automating the Client Intake Process, [https://www.osbplf.org/cle\\_classes/more-than-just-a-click--automating-the-client](https://www.osbplf.org/cle_classes/more-than-just-a-click--automating-the-client-intake-pr/view/)[intake-pr/view/](https://www.osbplf.org/cle_classes/more-than-just-a-click--automating-the-client-intake-pr/view/)
	- 8. Electronic Signature: A Tool to Incorporate in Your Law Practice, [https://www.osbplf.org/inpractice/electronic-signature--a-tool-to-incorporate-in](https://www.osbplf.org/inpractice/electronic-signature--a-tool-to-incorporate-in-your-law-practice/)[your-law-practice/](https://www.osbplf.org/inpractice/electronic-signature--a-tool-to-incorporate-in-your-law-practice/)
	- 9. Protecting Yourself and Your Law Firm from Data Breach Checklist, [https://www.osbplf.org/assets/forms/pdfs//Protecting%20Yourself%20and%20Your](https://www.osbplf.org/assets/forms/pdfs/Protecting%20Yourself%20and%20Your%20Law%20Firm%20from%20Data%20Breach%20Checklist.pdf) [%20Law%20Firm%20from%20Data%20Breach%20Checklist.pdf](https://www.osbplf.org/assets/forms/pdfs/Protecting%20Yourself%20and%20Your%20Law%20Firm%20from%20Data%20Breach%20Checklist.pdf)
	- 10. Protect Your Data By Using Encryption, [https://www.osbplf.org/assets/in\\_briefs\\_issues/Protect%20Your%20Data%20by%20](https://www.osbplf.org/assets/in_briefs_issues/Protect%20Your%20Data%20by%20Using%20Encryption.pdf) [Using%20Encryption.pdf](https://www.osbplf.org/assets/in_briefs_issues/Protect%20Your%20Data%20by%20Using%20Encryption.pdf)
- 11. Cybersecurity and Employee Training, [https://www.osbplf.org/assets/in\\_briefs\\_issues/Cybersecurity%20and%20Employee](https://www.osbplf.org/assets/in_briefs_issues/Cybersecurity%20and%20Employee%20Training.pdf) [%20Training.pdf](https://www.osbplf.org/assets/in_briefs_issues/Cybersecurity%20and%20Employee%20Training.pdf)
- 12. Understanding Security When Using Cloud Storage, [https://www.osbplf.org/inpractice/understanding-security-when-using-cloud](https://www.osbplf.org/inpractice/understanding-security-when-using-cloud-storage/)[storage/](https://www.osbplf.org/inpractice/understanding-security-when-using-cloud-storage/)
- 13. How to Backup your Computer, [https://www.osbplf.org/assets/forms/pdfs//How%20to%20Back%20Up%20Your%2](https://www.osbplf.org/assets/forms/pdfs/How%20to%20Back%20Up%20Your%20Computer.pdf) [0Computer.pdf](https://www.osbplf.org/assets/forms/pdfs/How%20to%20Back%20Up%20Your%20Computer.pdf)
- 14. What to Do After a Data Breach, [https://www.osbplf.org/assets/forms/pdfs//What%20to%20Do%20After%20a%20D](https://www.osbplf.org/assets/forms/pdfs/What%20to%20Do%20After%20a%20Data%20Breach%20-%20April%202016%20In%20Brief.pdf) [ata%20Breach%20-%20April%202016%20In%20Brief.pdf](https://www.osbplf.org/assets/forms/pdfs/What%20to%20Do%20After%20a%20Data%20Breach%20-%20April%202016%20In%20Brief.pdf)
- 15. Cash Flow Worksheet 12 Month, [https://www.osbplf.org/assets/forms/practice\\_forms/Cash%20Flow%20Worksheet](https://www.osbplf.org/assets/forms/practice_forms/Cash%20Flow%20Worksheet%2012%20month%20-%20legal%20size.xls.xlsx) [%2012%20month%20-%20legal%20size.xls.xlsx](https://www.osbplf.org/assets/forms/practice_forms/Cash%20Flow%20Worksheet%2012%20month%20-%20legal%20size.xls.xlsx)
- 16. Disaster Planning and Recovery Checklist, [https://www.osbplf.org/assets/forms/pdfs//Disaster%20Response%20and%20Reco](https://www.osbplf.org/assets/forms/pdfs/Disaster%20Response%20and%20Recovery%20Checklist.pdf) [very%20Checklist.pdf](https://www.osbplf.org/assets/forms/pdfs/Disaster%20Response%20and%20Recovery%20Checklist.pdf)
- 17. Disaster Planning and Recovery Resources, [https://www.osbplf.org/assets/forms/pdfs//Disaster%20Planning%20and%20Recov](https://www.osbplf.org/assets/forms/pdfs/Disaster%20Planning%20and%20Recovery%20Resources.pdf) [ery%20Resources.pdf](https://www.osbplf.org/assets/forms/pdfs/Disaster%20Planning%20and%20Recovery%20Resources.pdf)
- 18. ABA Technology Resources [https://www.osbplf.org/assets/forms/pdfs//ABA%20Technology%20Resources.pdf](https://www.osbplf.org/assets/forms/pdfs/ABA%20Technology%20Resources.pdf)

# Harnessing Technology to Improve Your Practice

**Professional**<br>OSB Liability Fund

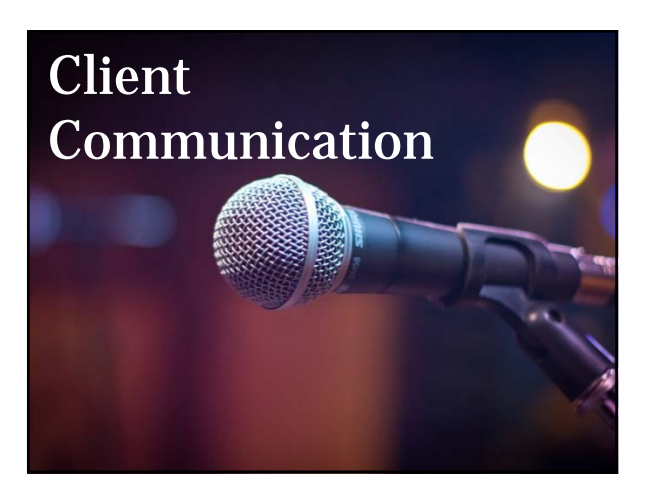

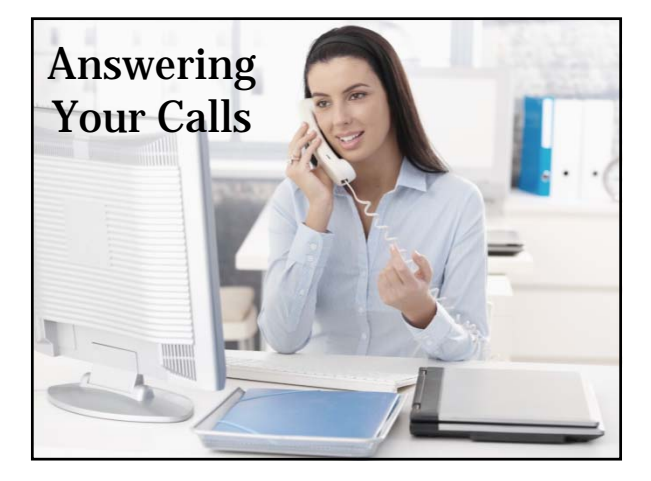

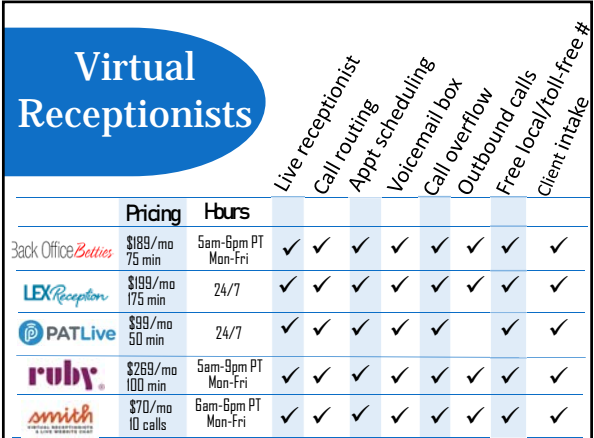

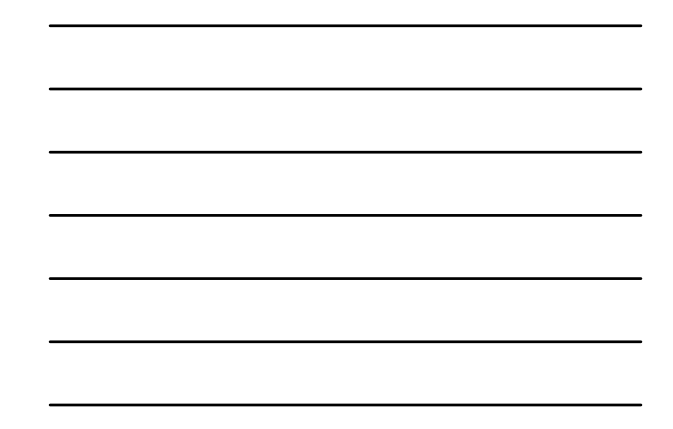

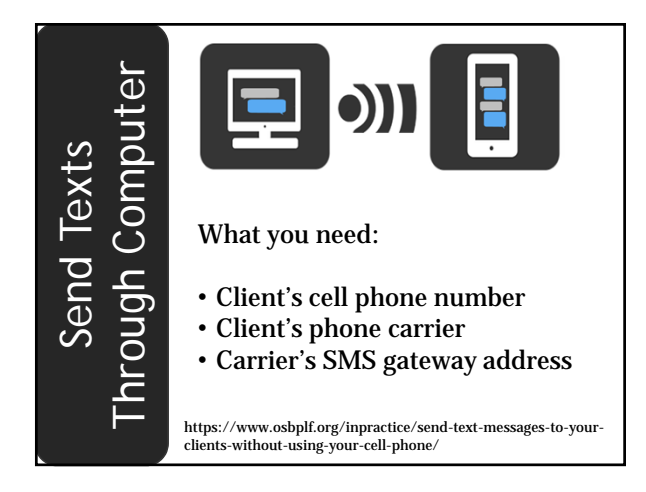

### Steps for sending text through computer:

- 1. Compose a new email
- 2. In "To" field, insert client's 10-digit phone number (no hyphens) followed by @gateway address
- 3. Write message under 160 characters.
- 4. Hit "Send."

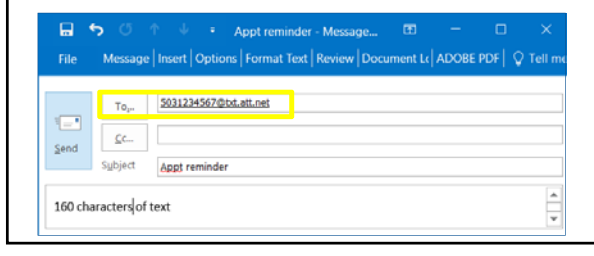

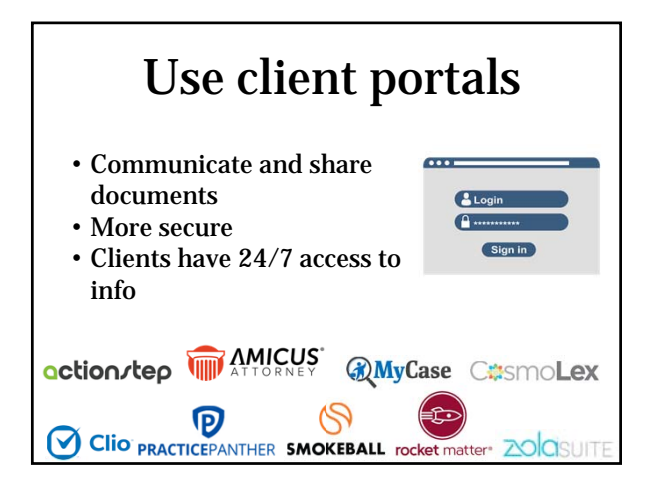

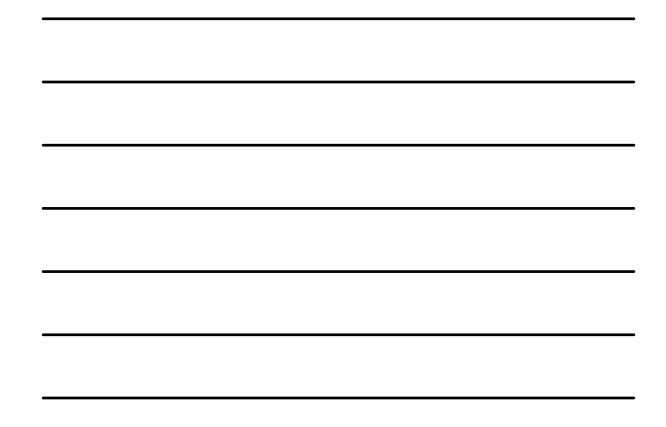

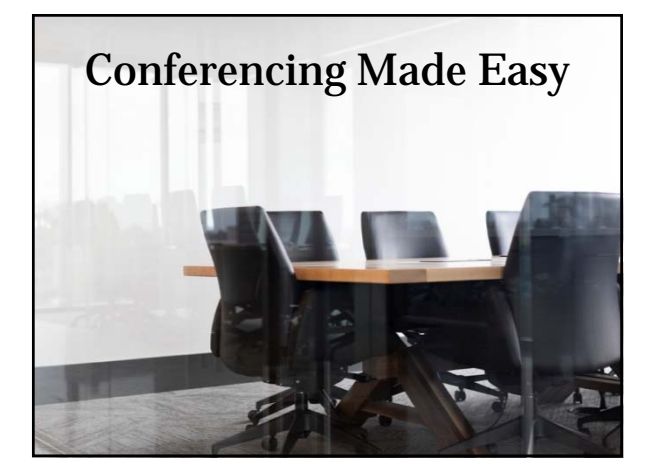

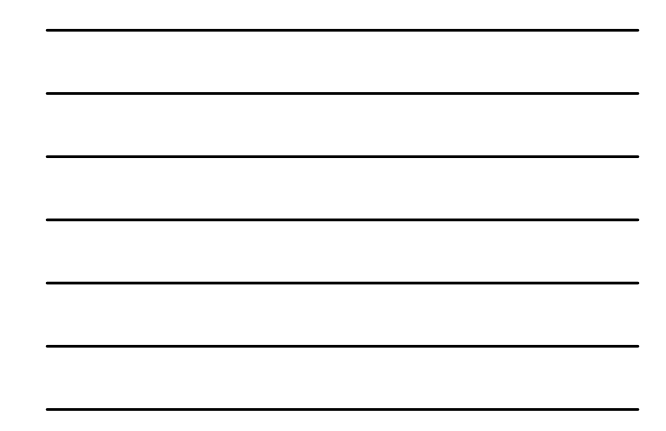

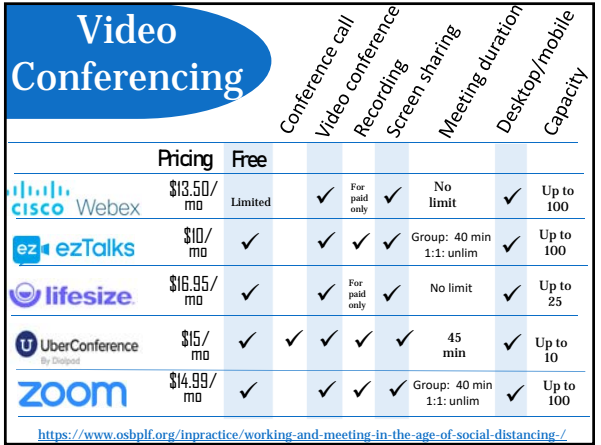

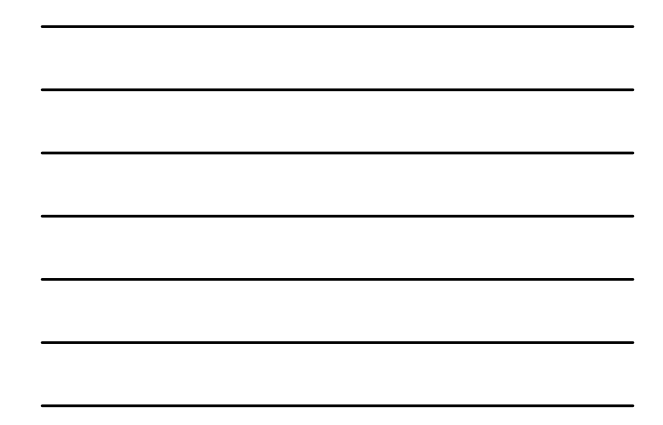

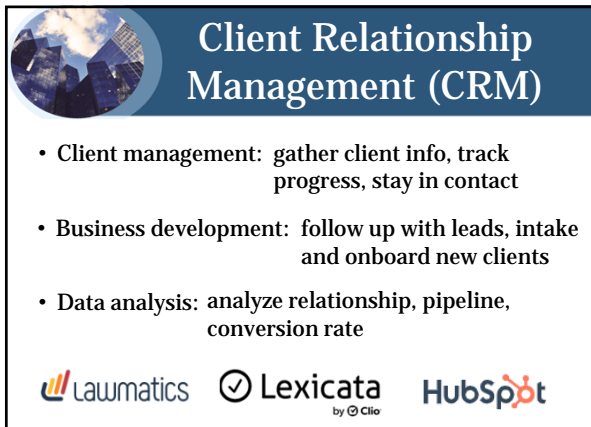

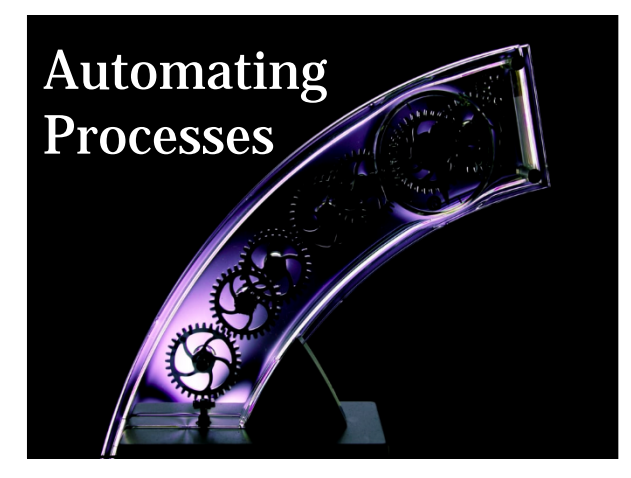

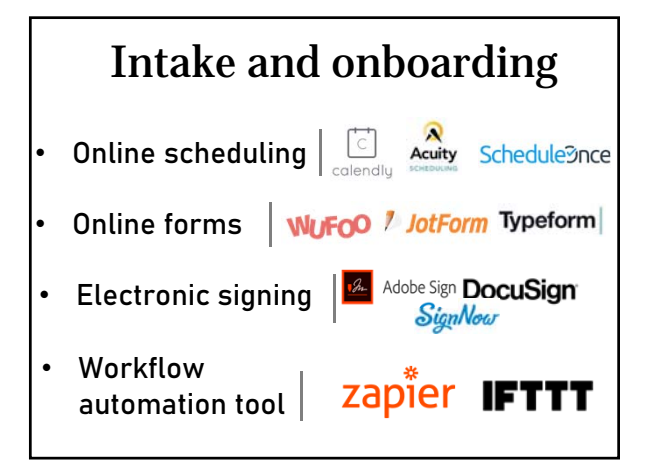

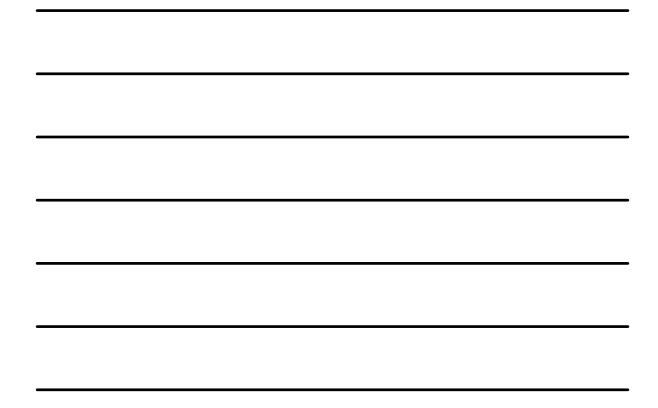

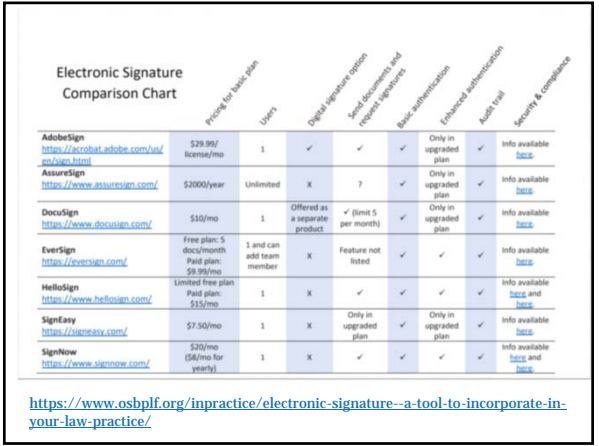

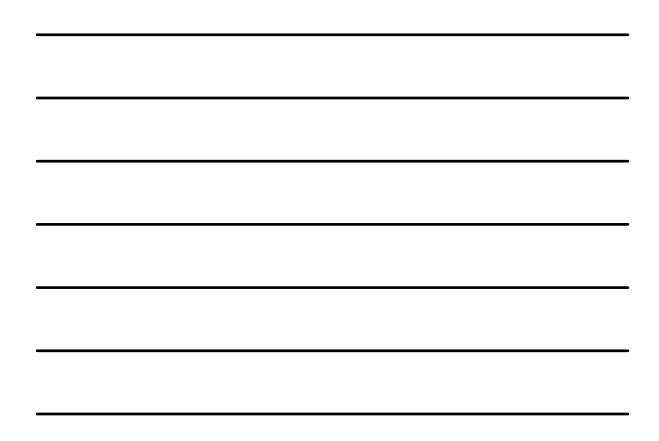

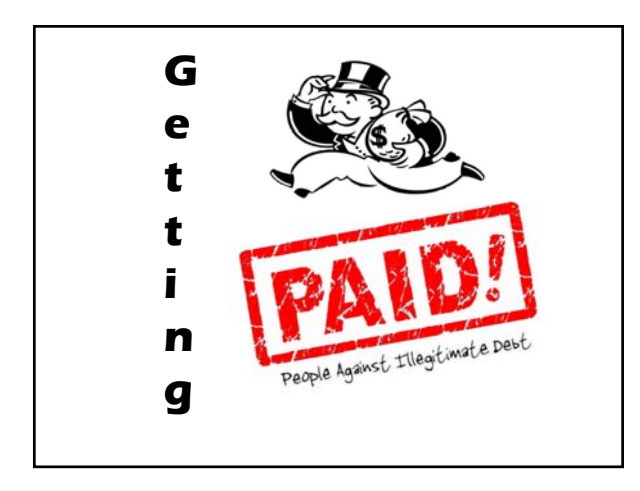

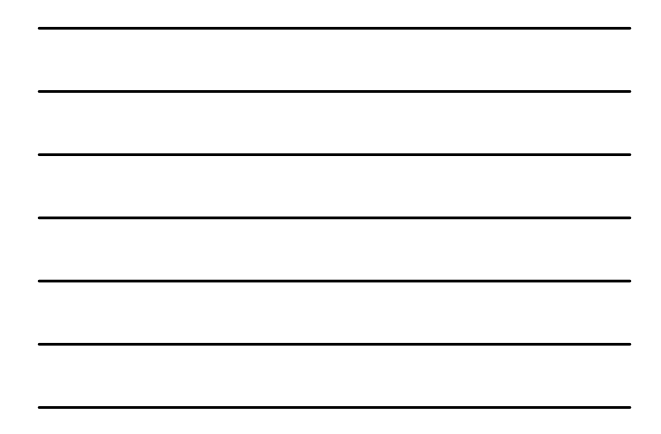

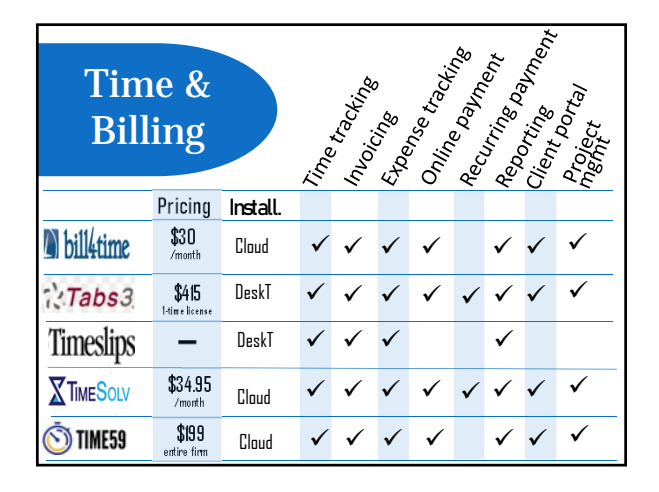

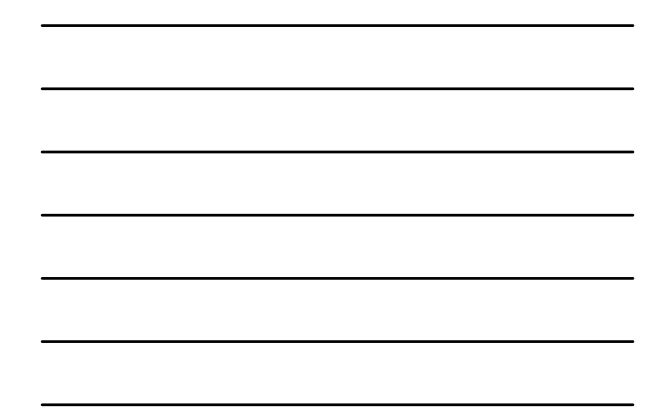

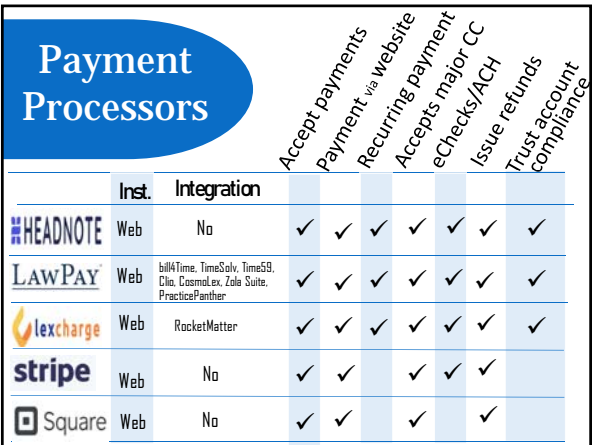

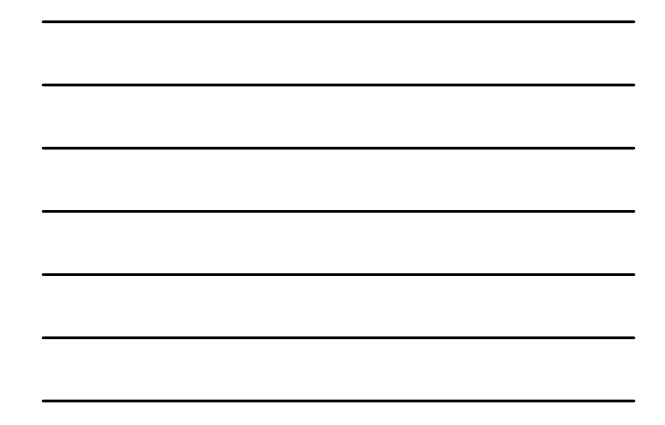

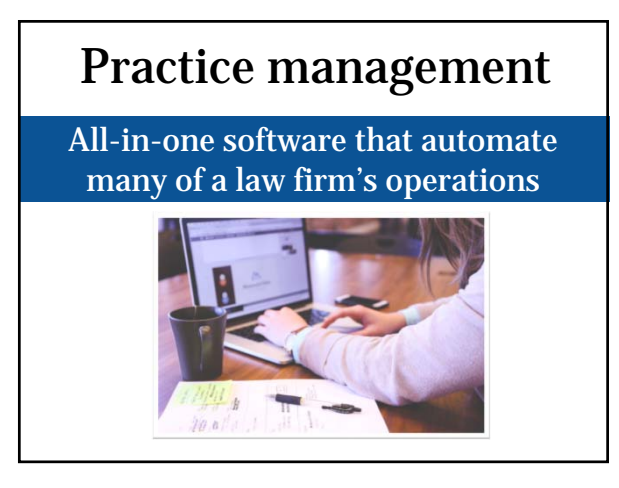

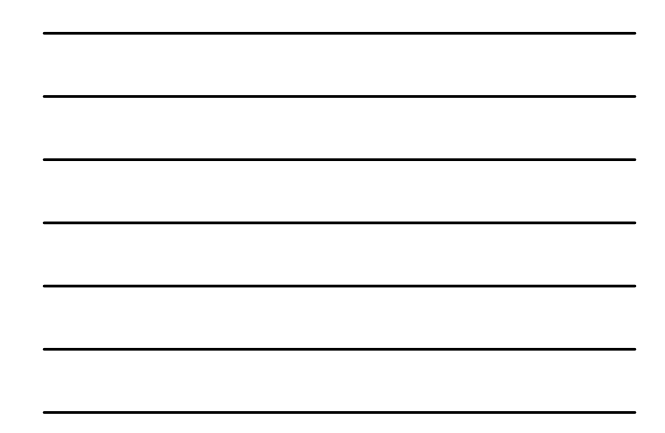

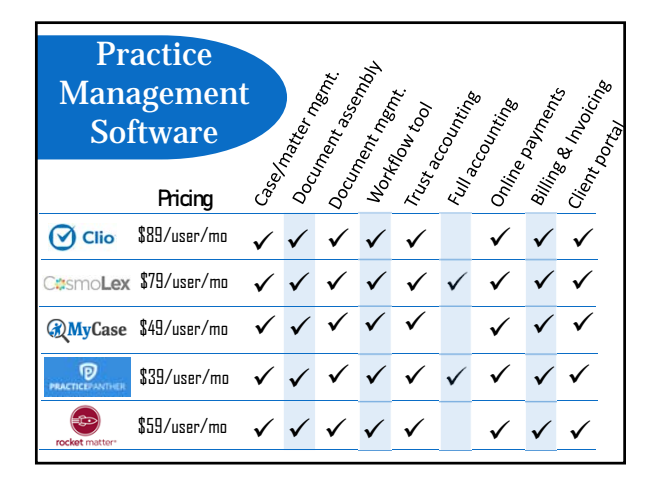

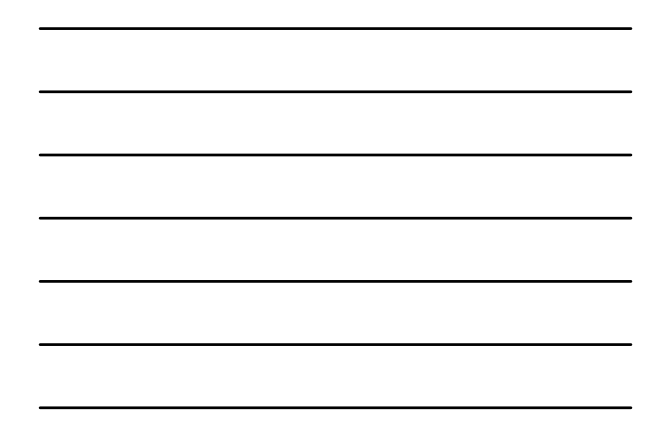

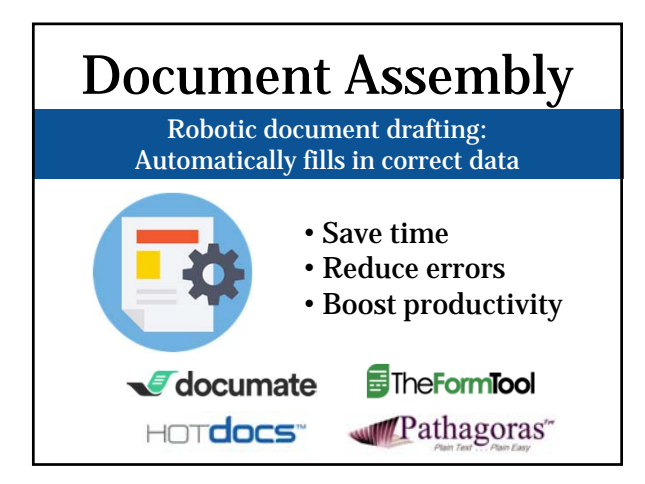

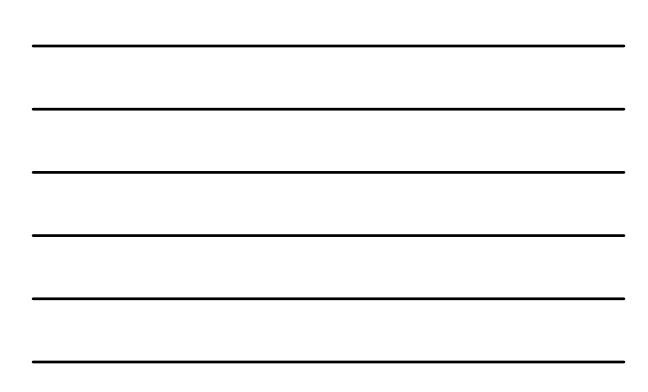

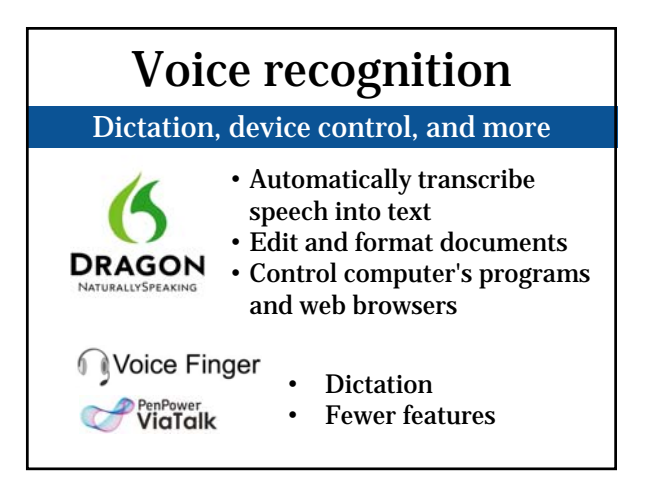

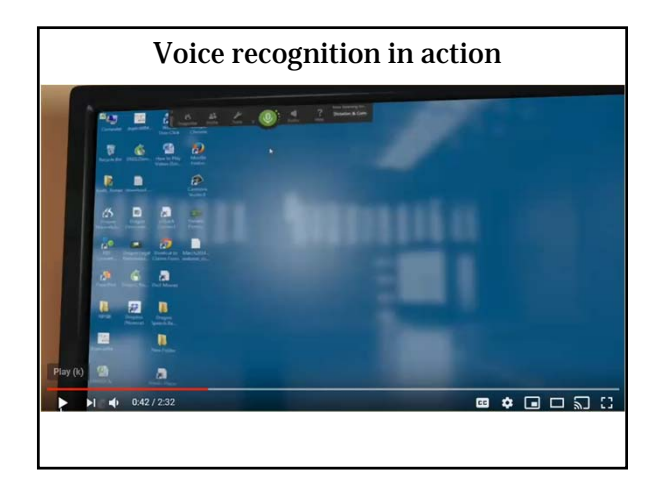

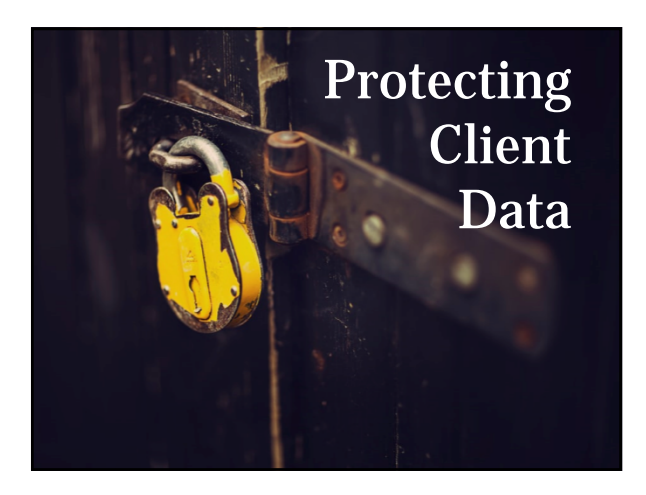

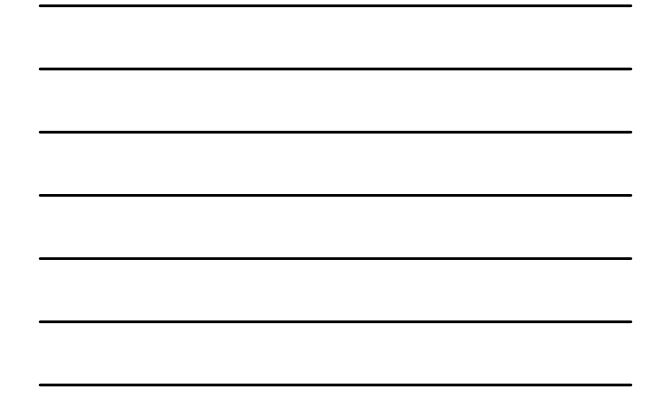

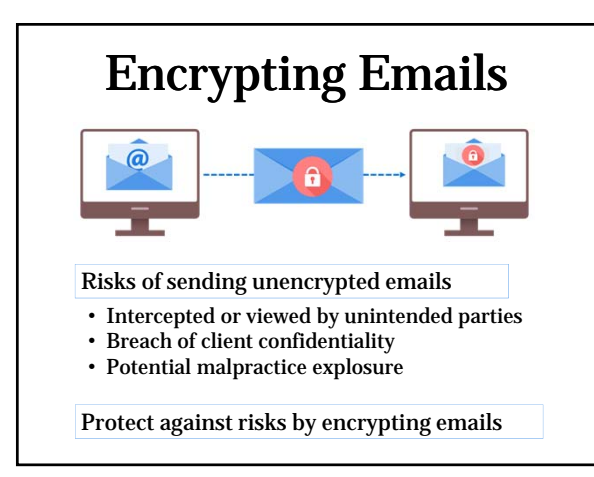

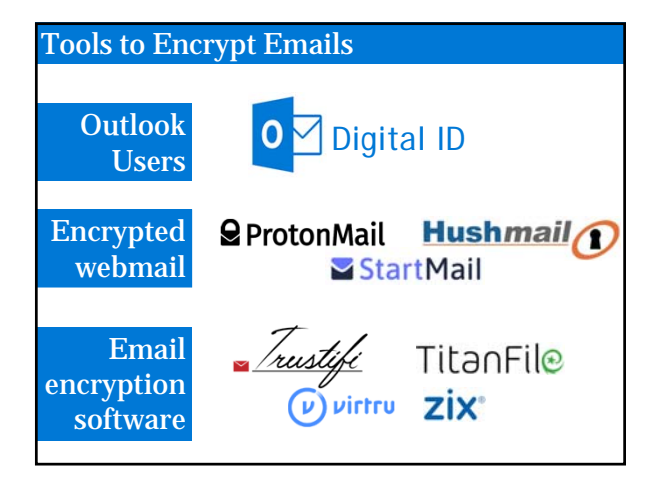

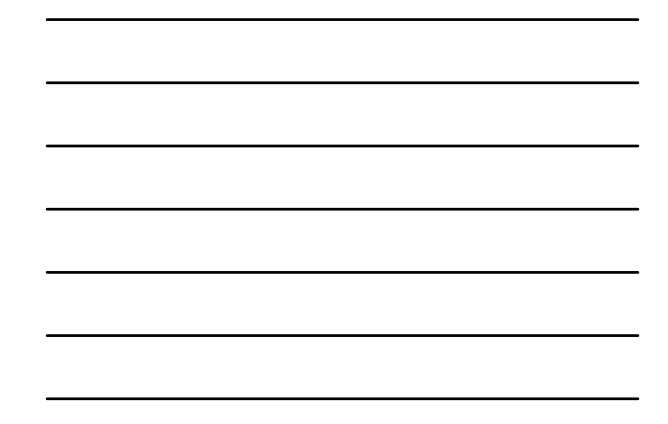

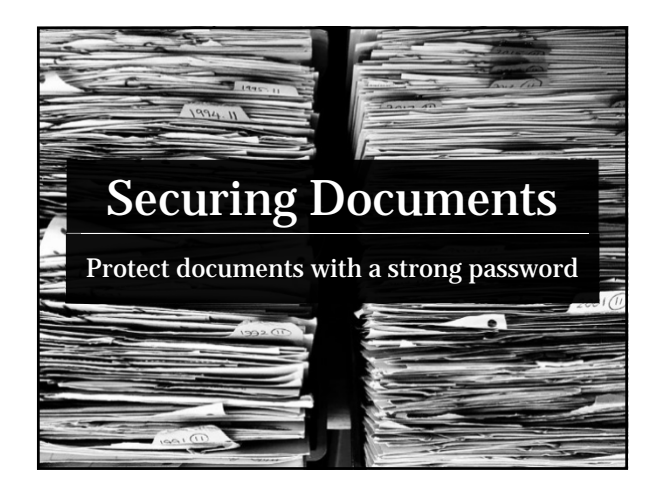

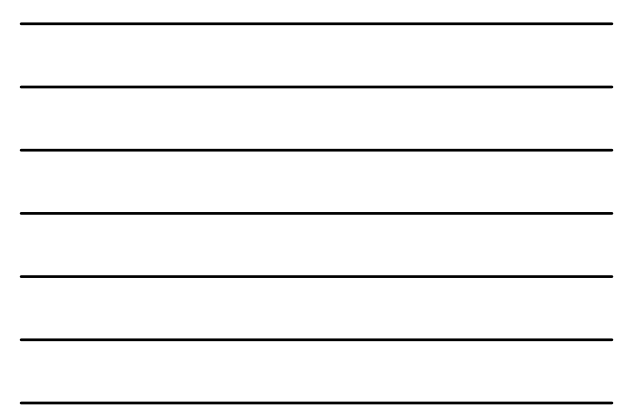

## Encrypt PDF on Adobe Acrobat

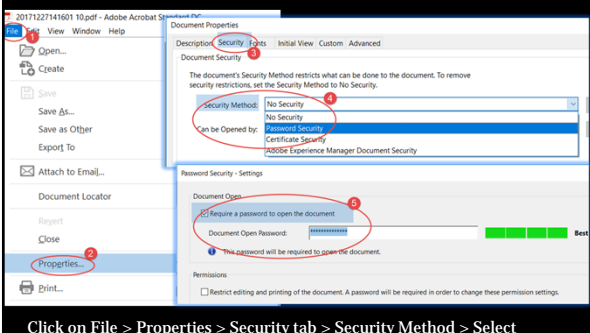

Click on File > Properties > Security tab > Security Method > Select<br>Password Security > Check Require a password to open the document ><br>Enter a strong password > Click on OK.

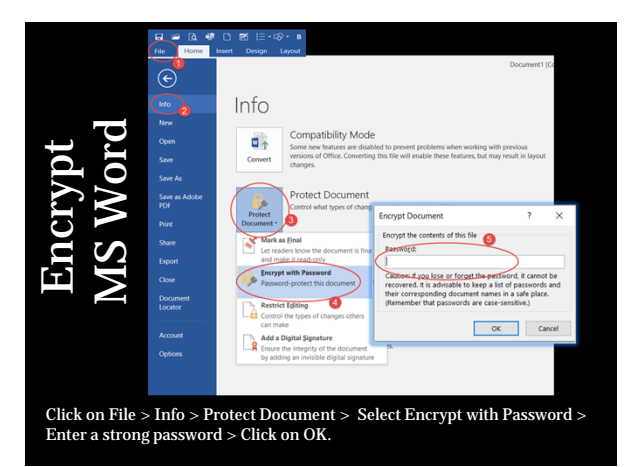

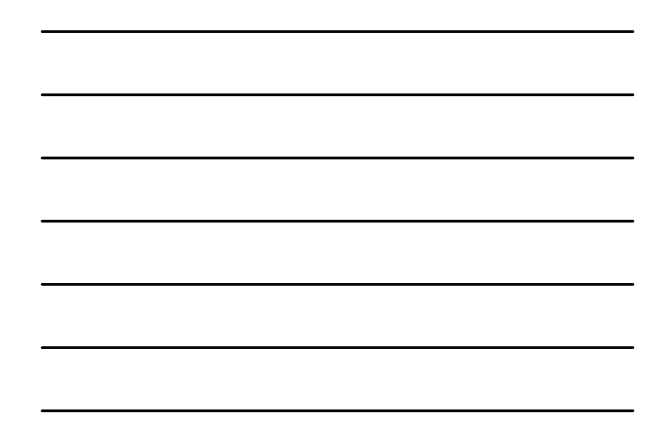

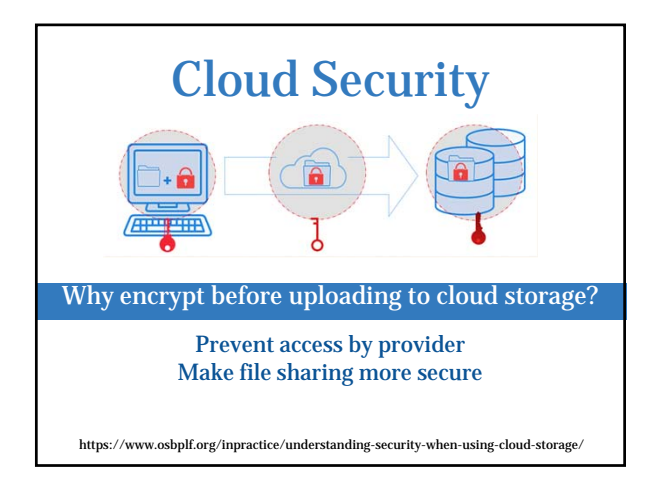

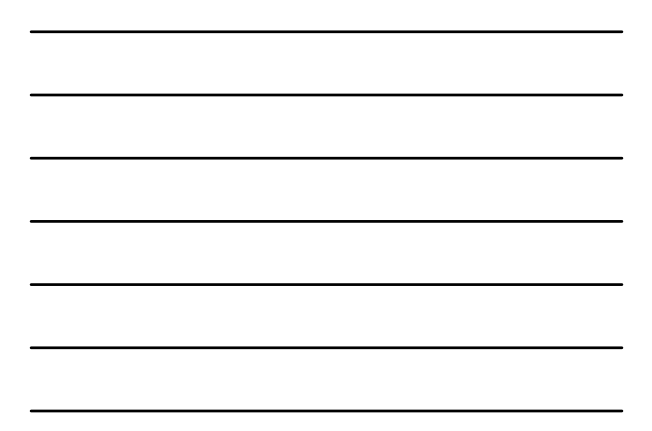

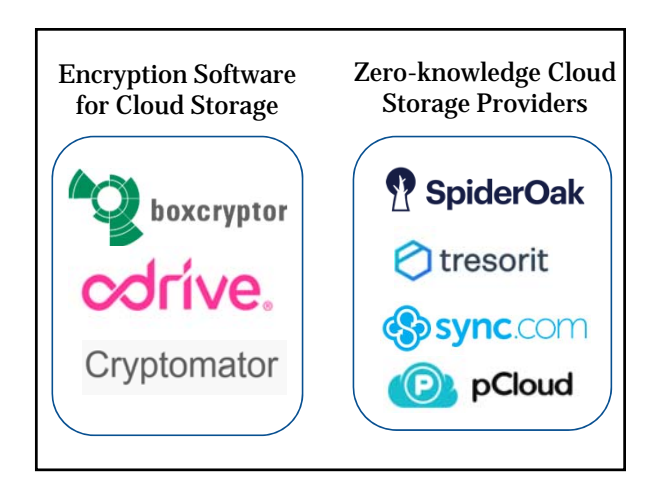

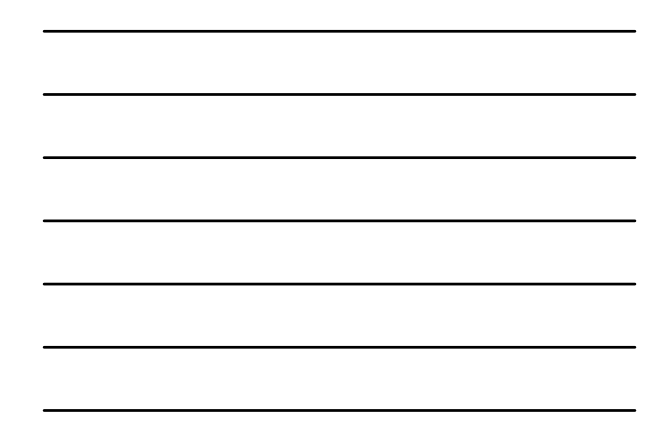

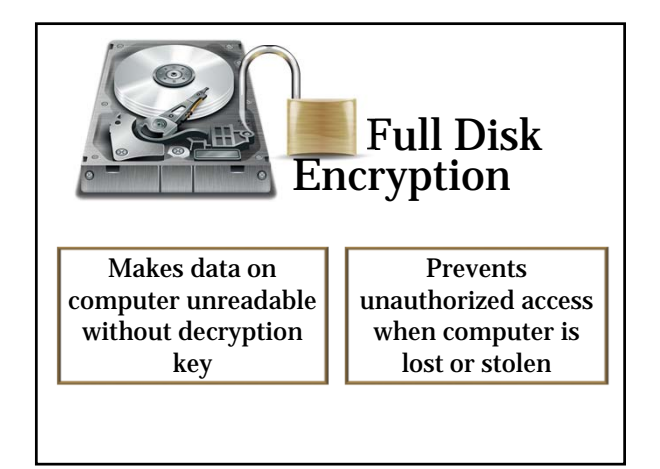

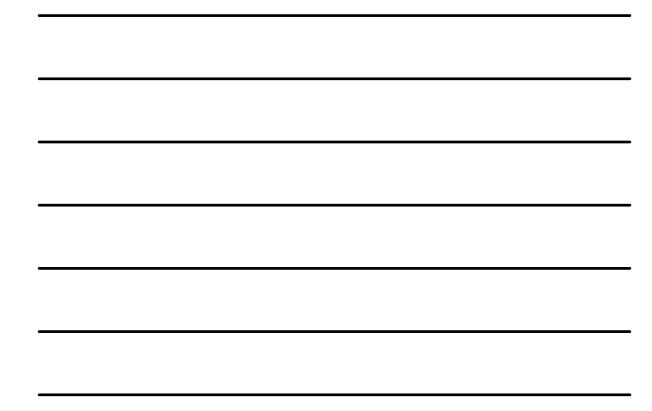

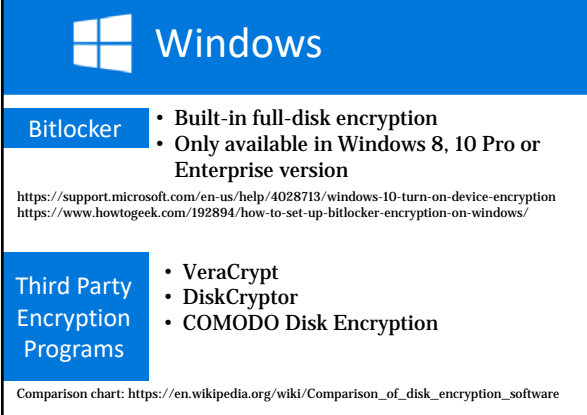

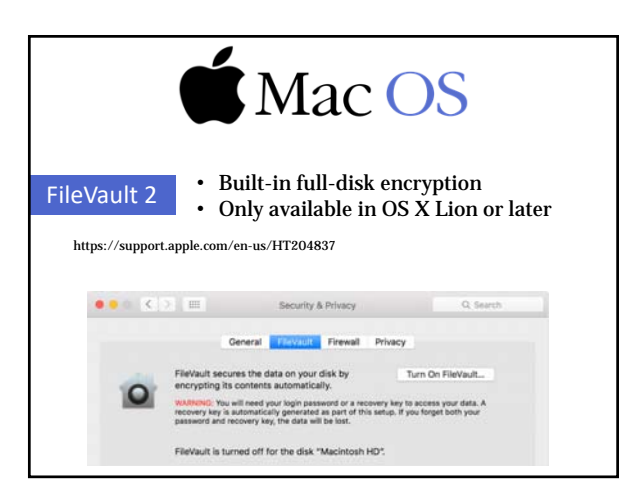

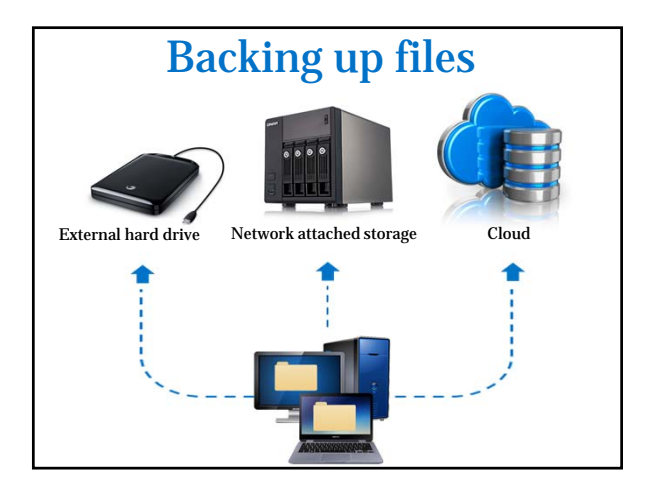

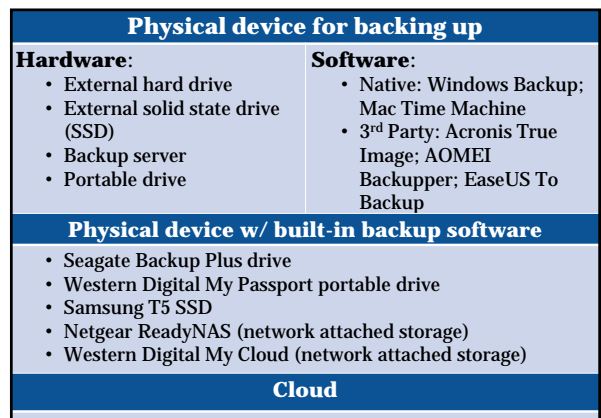

- Backblaze - Carbonite - IDrive - SpiderOak - SOS Online Backup

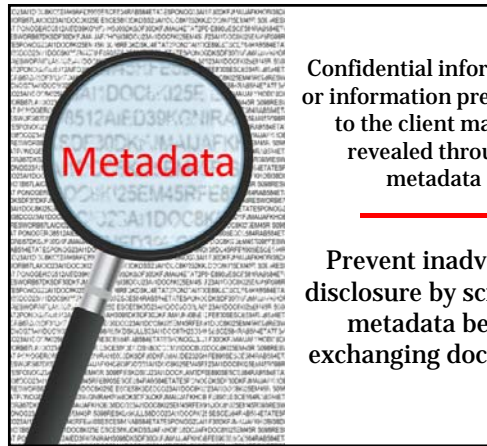

Confidential information or information prejudicial to the client may be revealed through

Prevent inadvertent disclosure by scrubbing metadata before exchanging documents

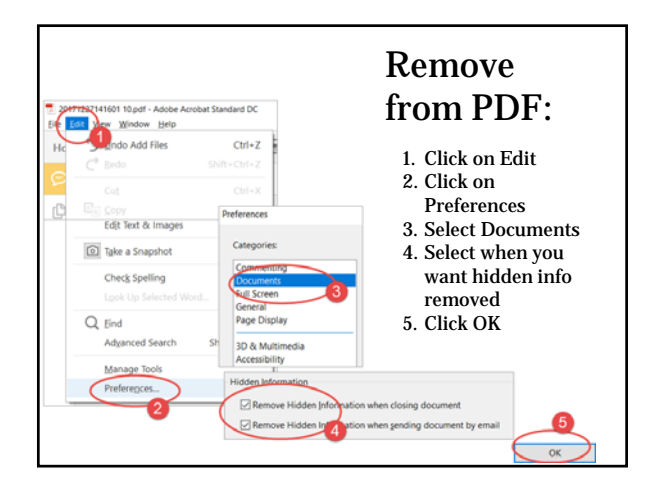

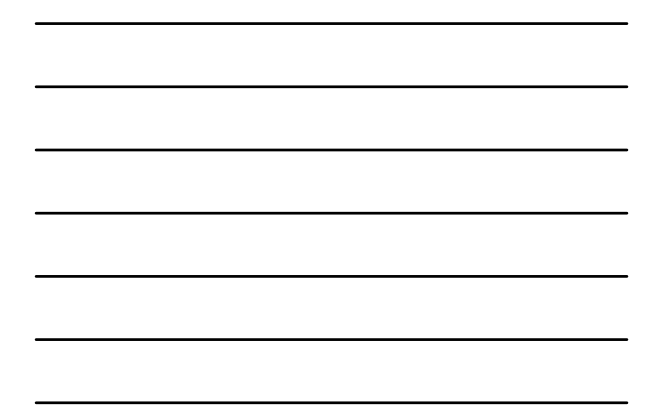

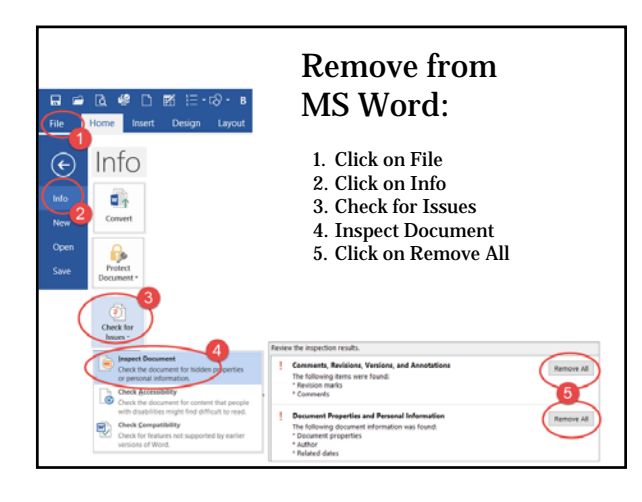

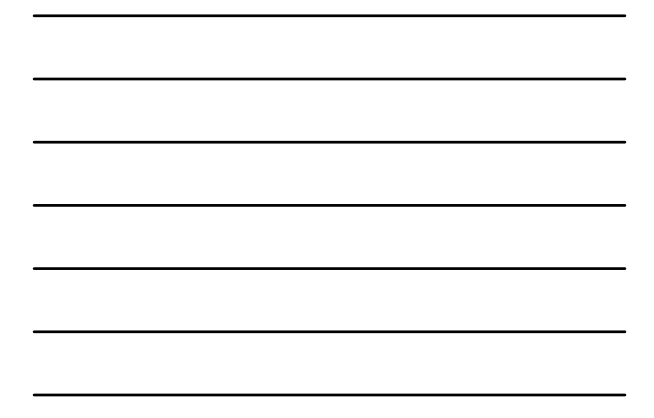

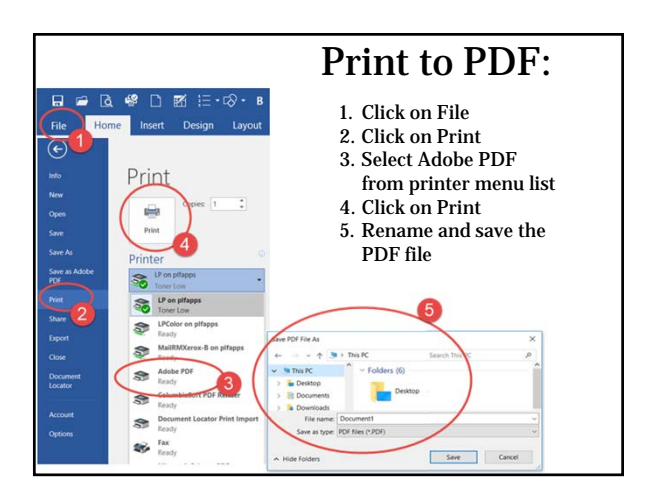

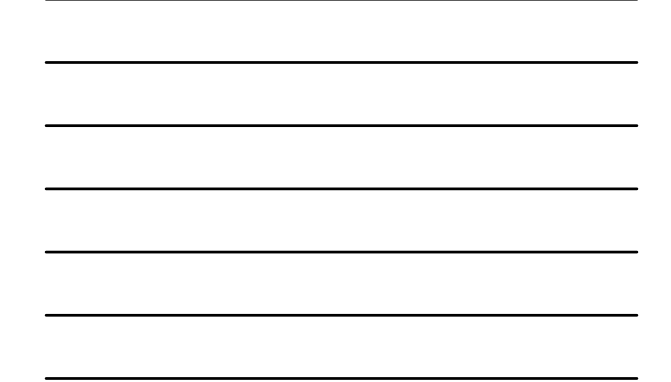

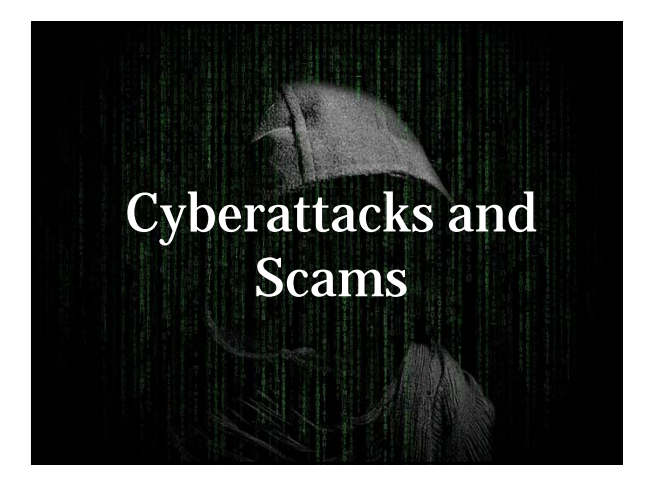

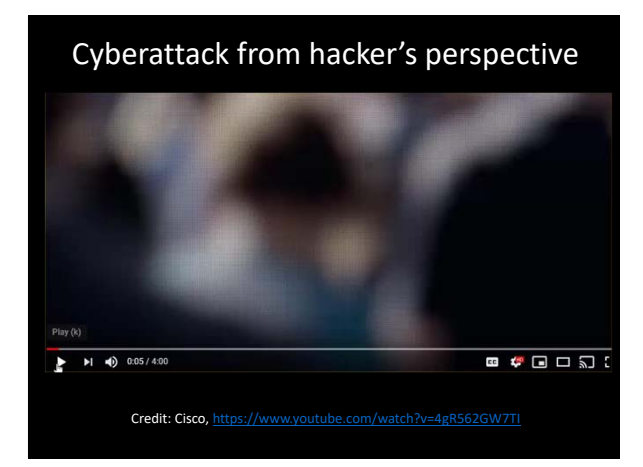

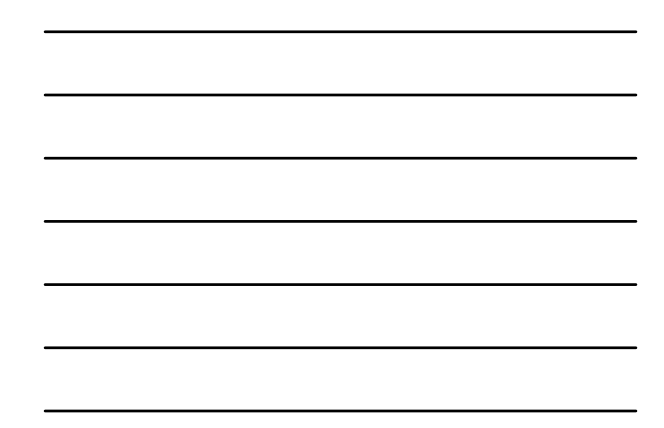

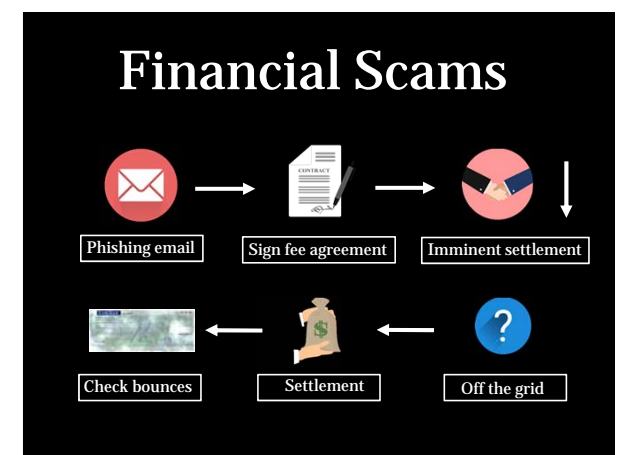

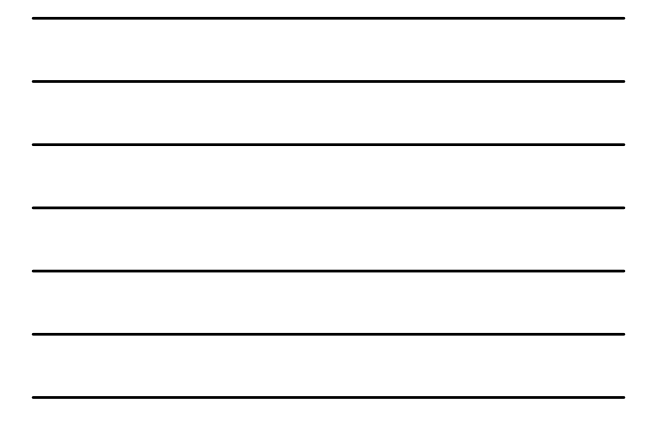

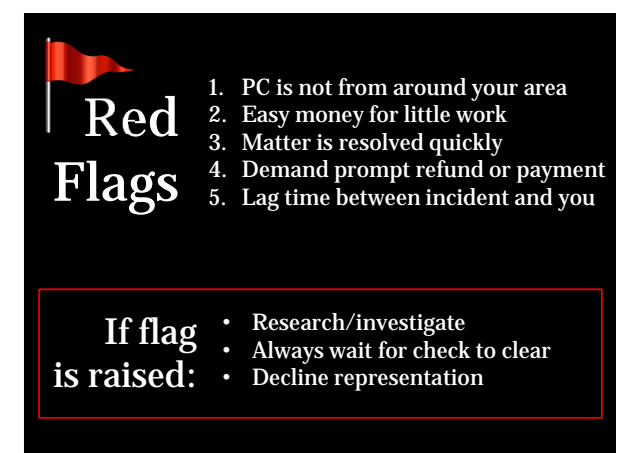

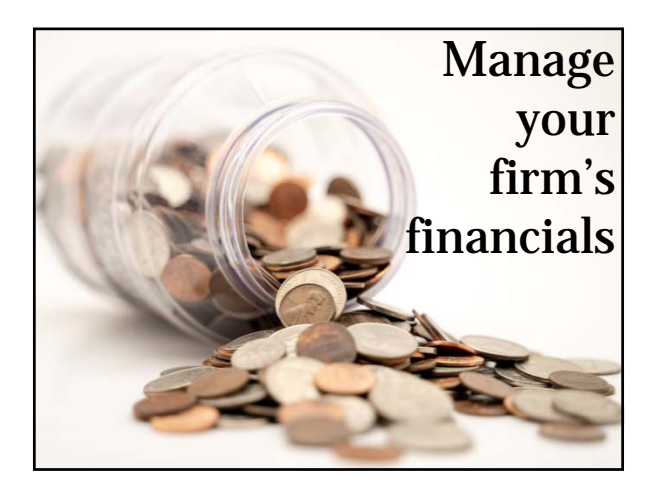

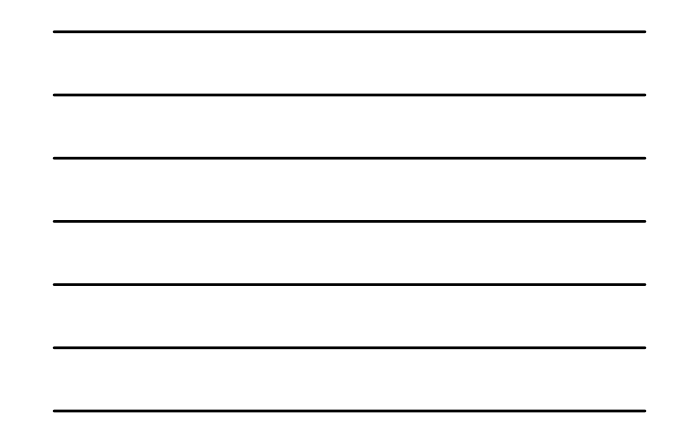

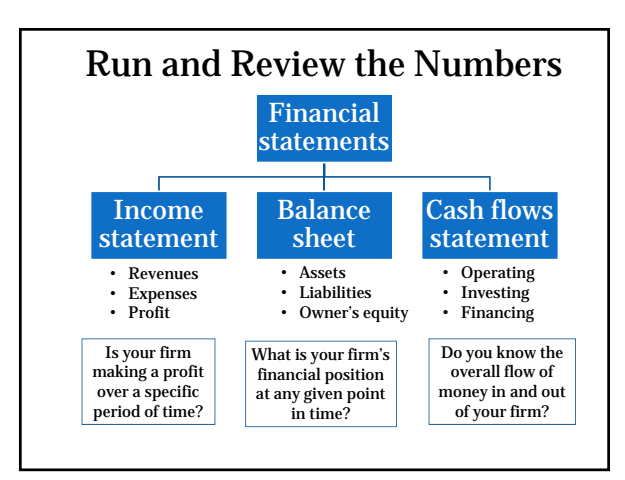

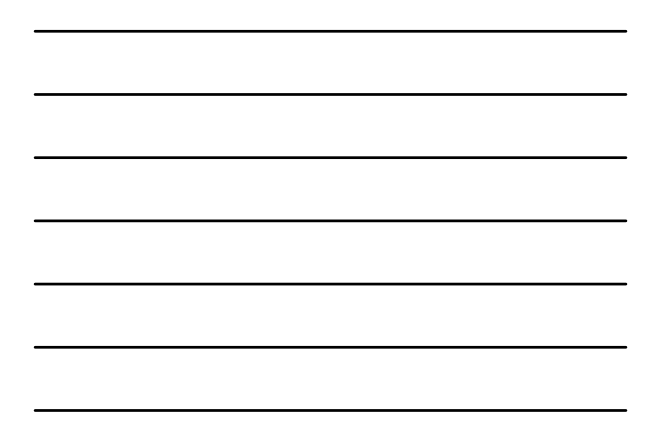

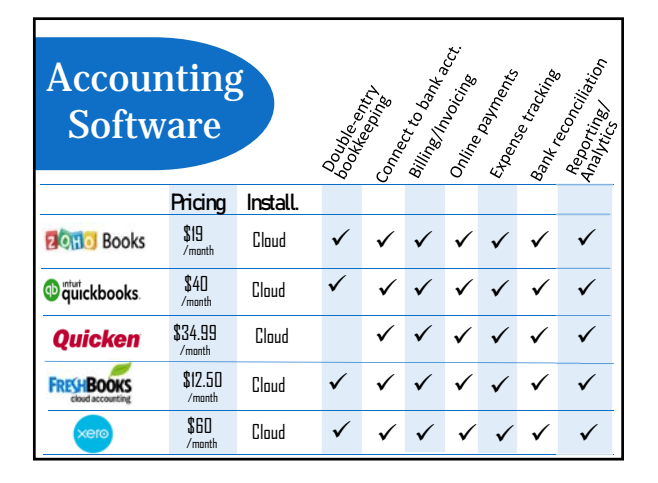

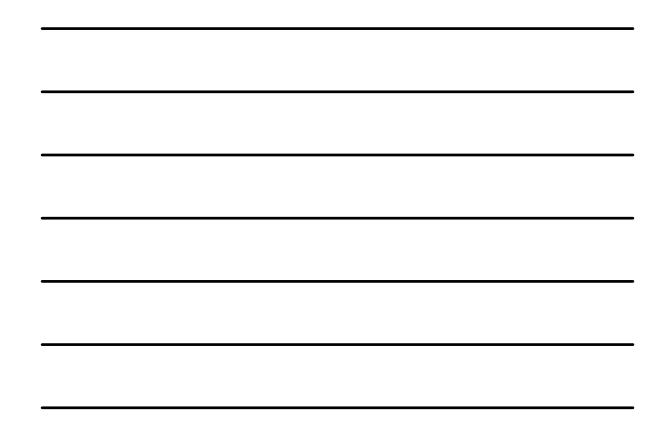

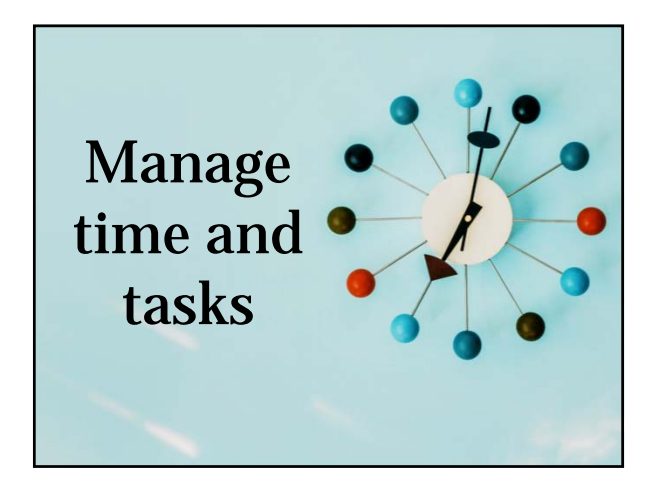

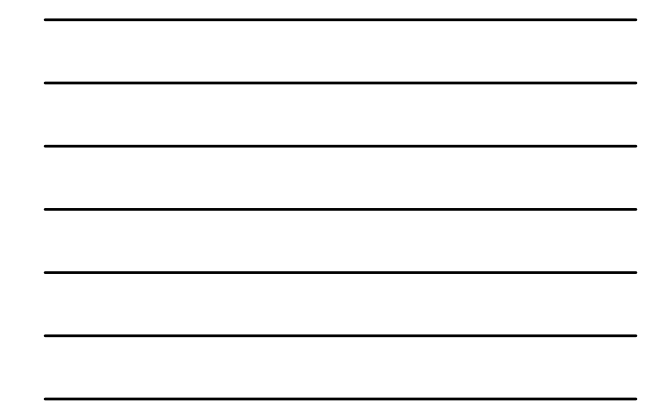

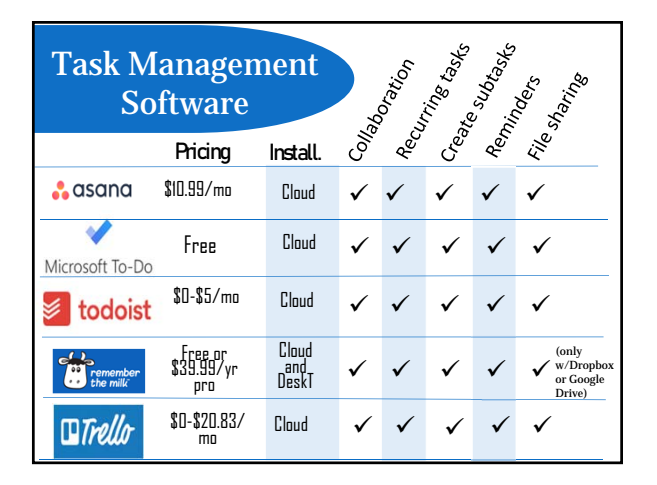

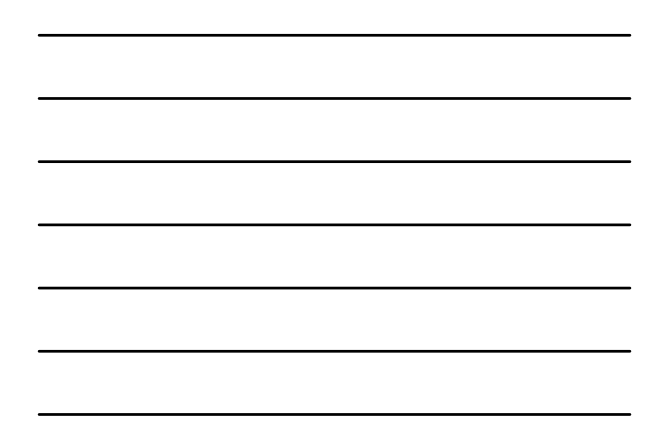

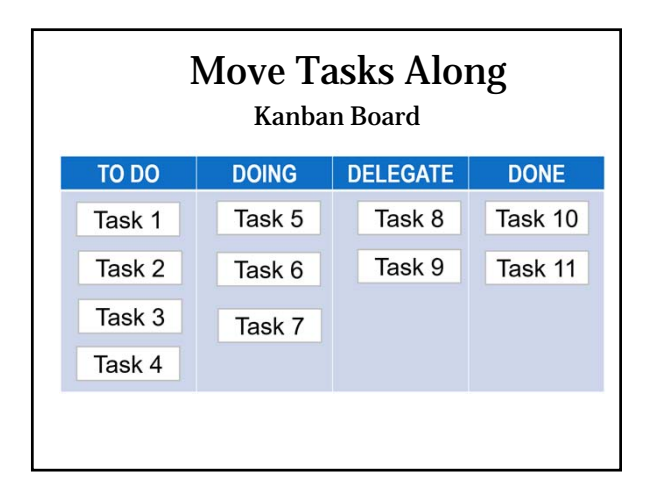

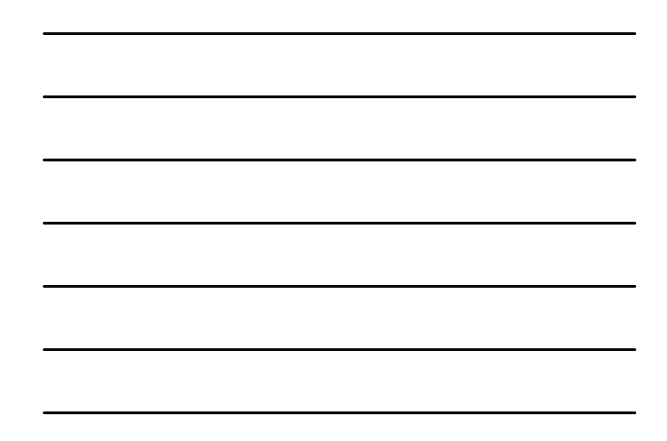

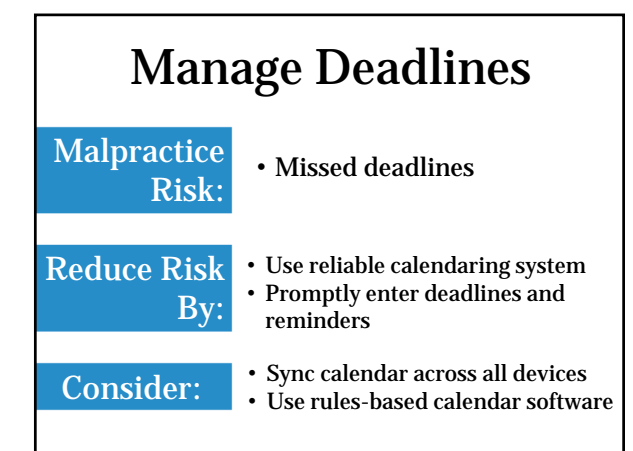

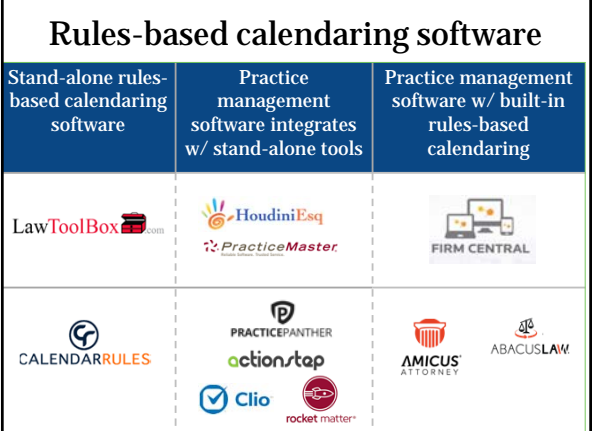

# Preparing For Disasters

- 1. Back up
- 2. Have a response plan
- 3. Update client list
- 4. Inventory equipment and office contacts
- 5. Get adequate insurance

### Helpful Apps

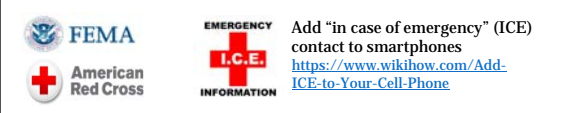

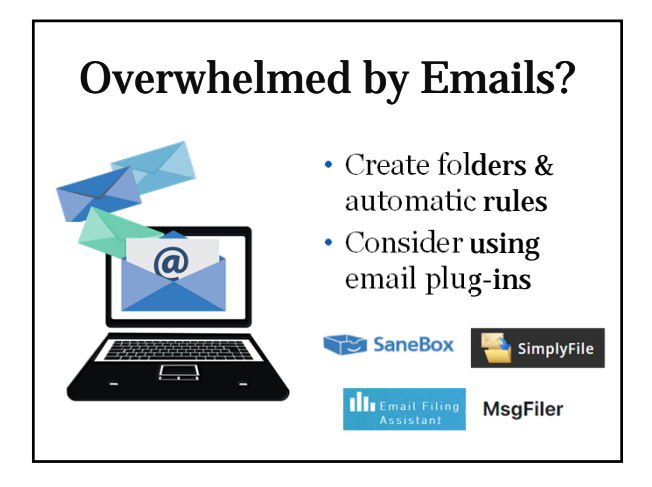

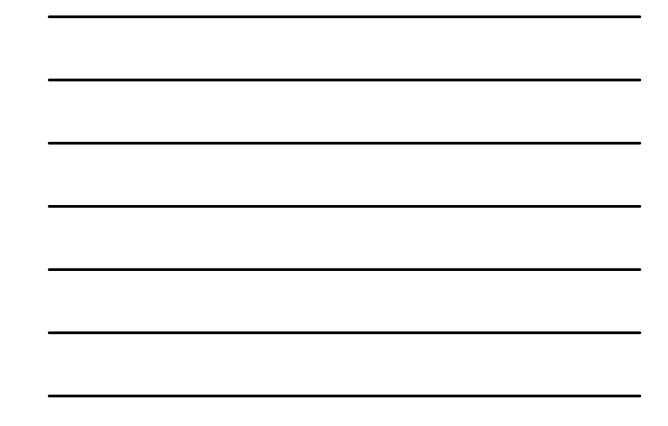

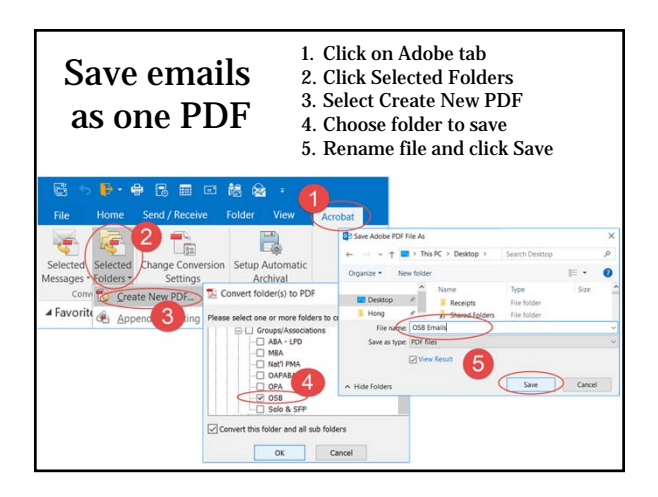

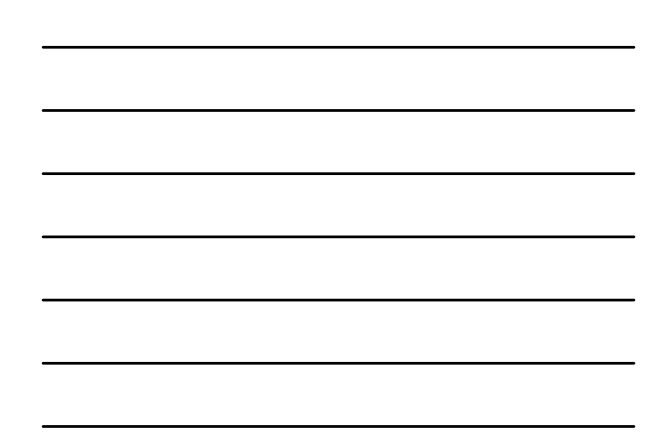

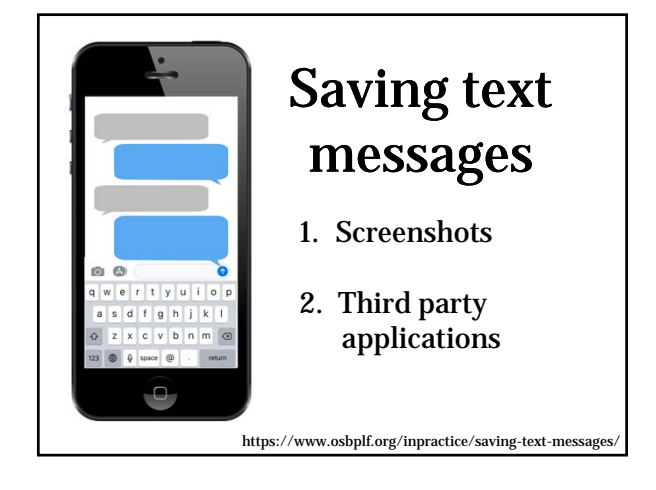

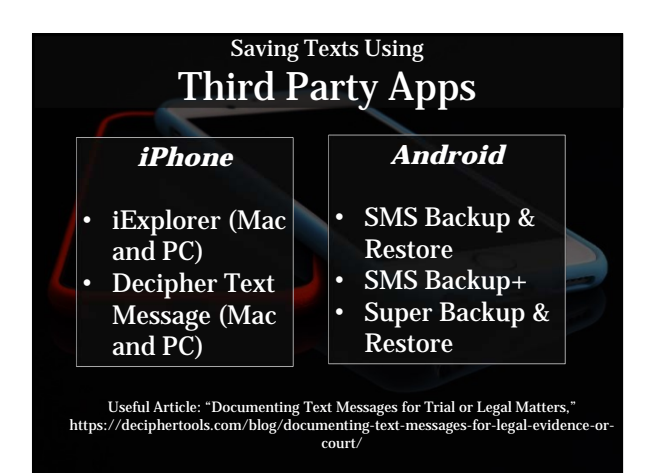

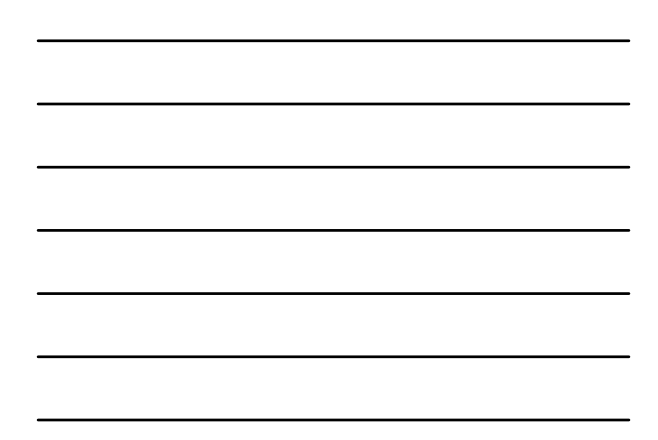

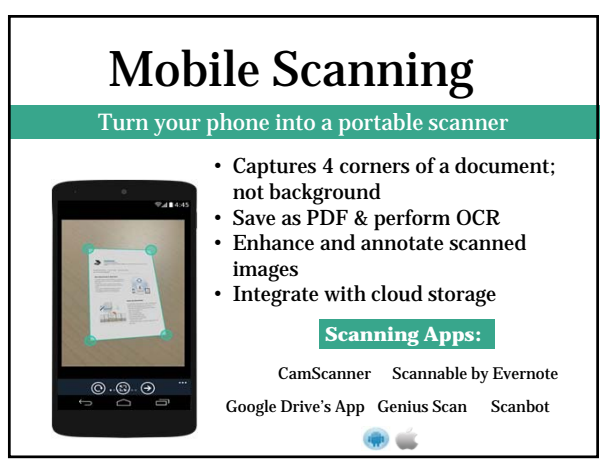

# Print & Save Webpages

- Make any webpage print friendly
- Remove annoying graphics
- Add it to your browser
- Get a button for your website

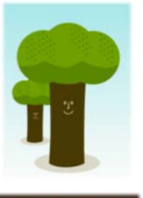

printfriendly

http://www.printfriendly.com/

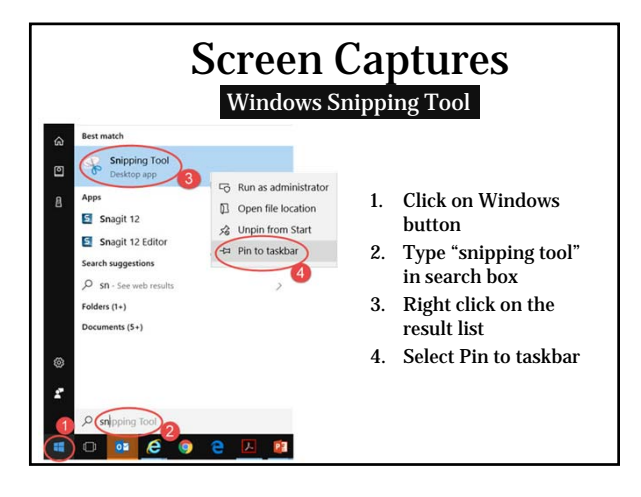

## **What the Internet Knows About You (and Your Clients)**

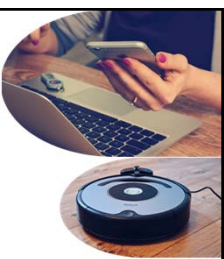

- Social media
- Web browsers
- Computing devices
- Internet of Things (IoT)

Lawyers: Privacy | Ethics Clients: E-discovery

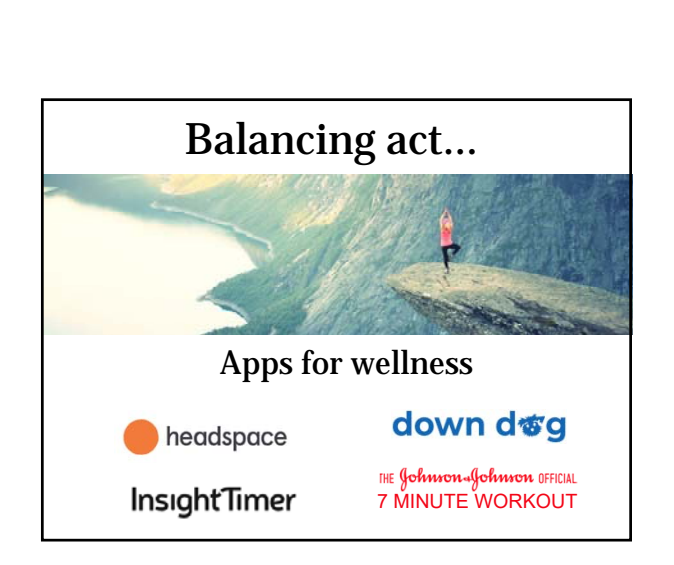

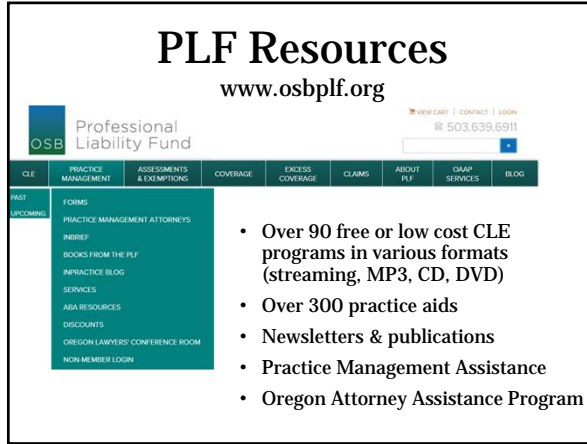

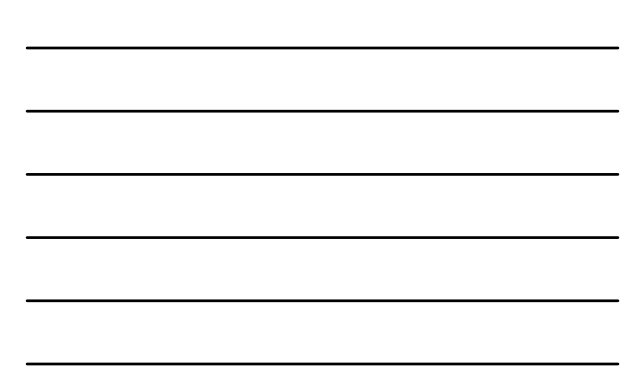

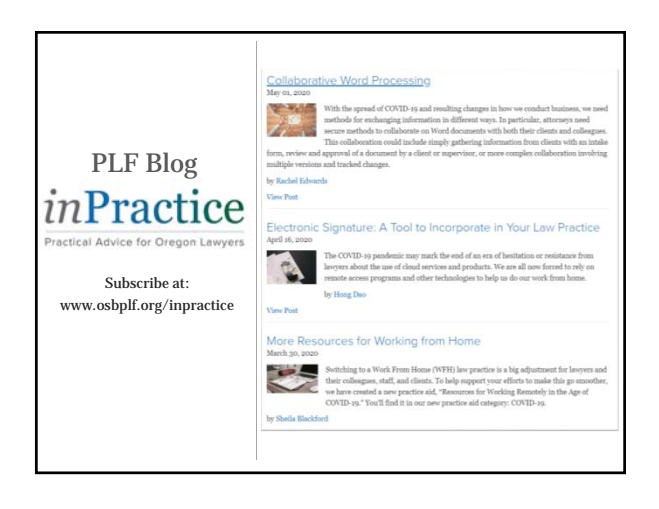

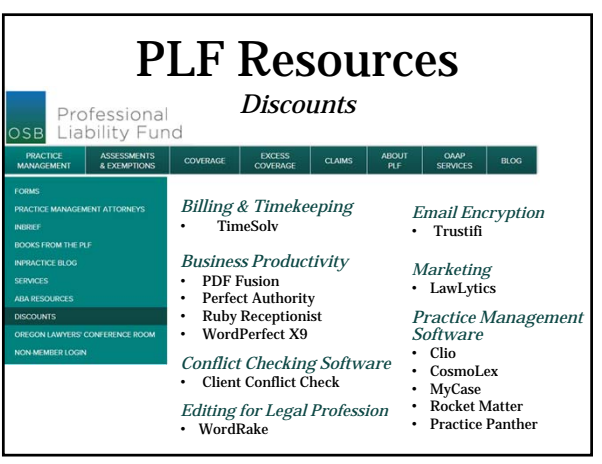

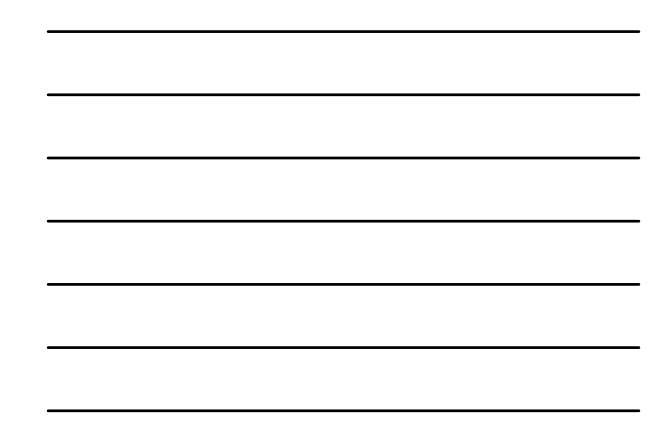

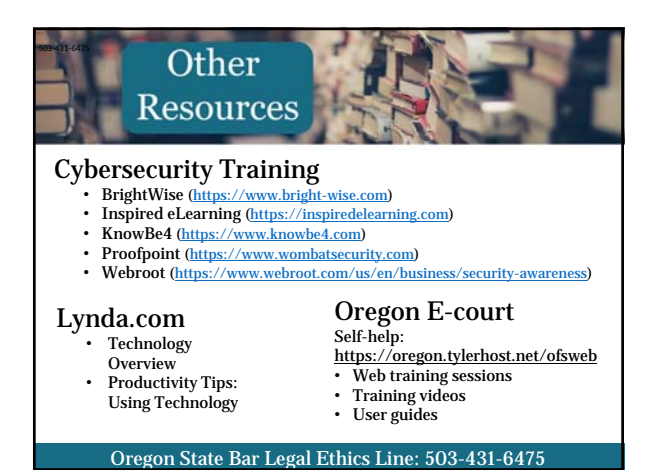

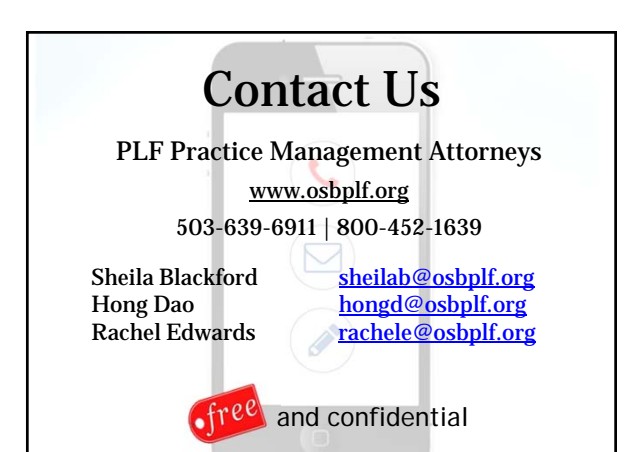